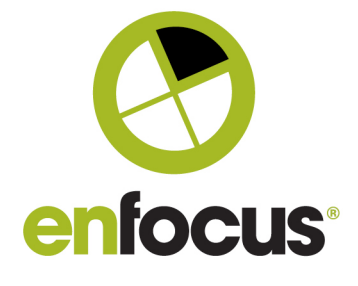

Date: June 23, 2020

# **Enfocus BVBA** Kortrijksesteenweg 1095

9051 Gent Belgium

+32 (0)9 216 98 01 info@enfocus.com

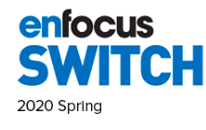

 $\bigotimes$ <br>enfocus

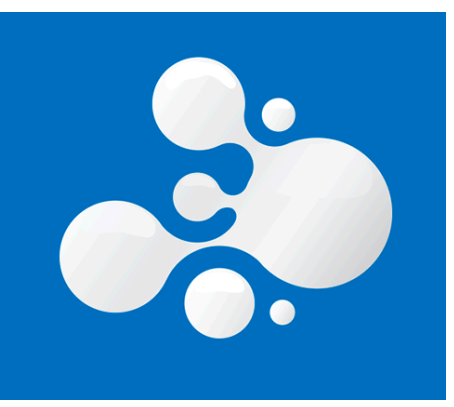

# **Enfocus Switch 2020 Spring**

*"This release is for to the creators, the makers and the builders. Two of the biggest feature additions will make Switch flow creation more powerful than ever. Putting more resources into the hands of Switch automation creators leads to more and more opportunity for the fruition of ideas. Switch is the epicentre for automation revolution. Creators are free to rebel against the "out of the box" solutions and truly build outside of the box automation."*

Toon Van Rossum, Product Manager

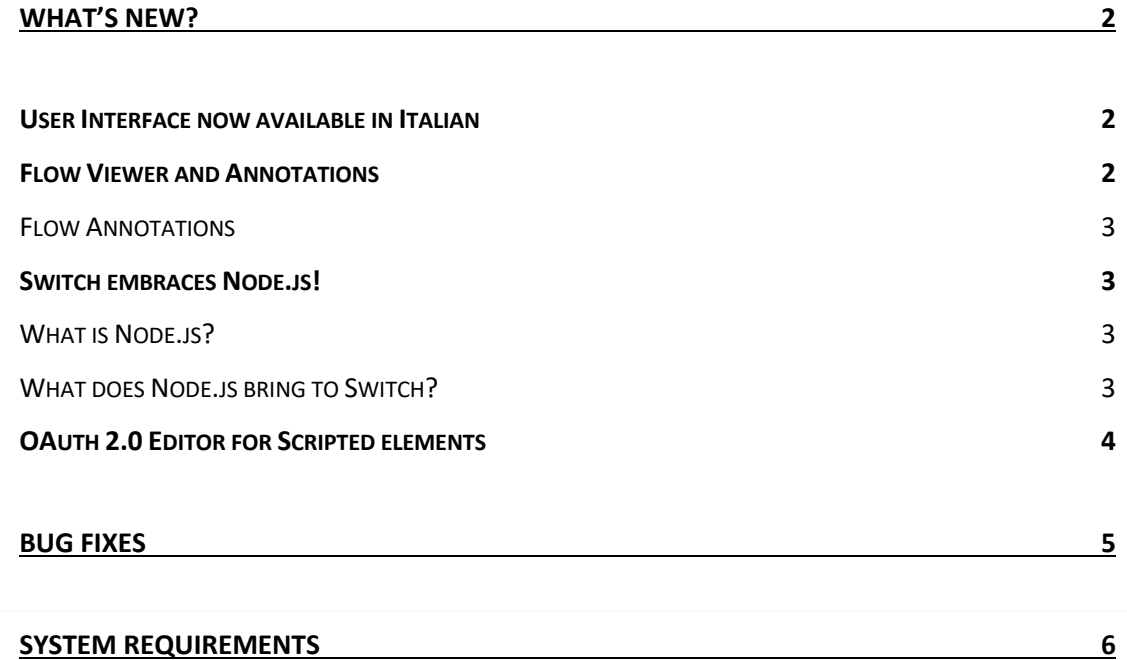

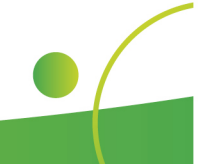

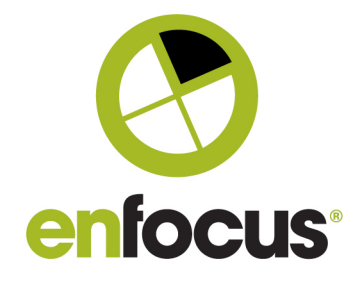

# **What's new?**

## **User Interface now available in Italian**

Starting with this release, both the user interface of Switch Designer and the Switch Web Portal is available in Italian.

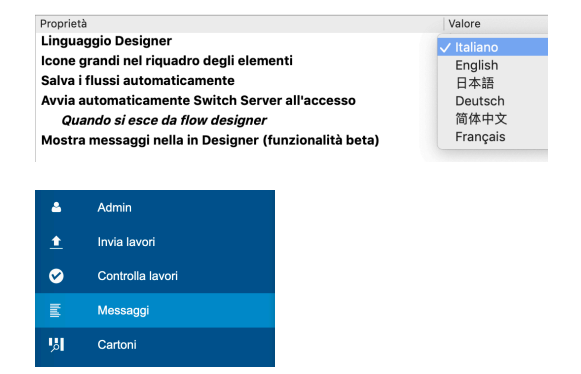

## **Flow Viewer and Annotations**

The Switch Web Portal now comes with a build-in flow viewer, allowing you to view all properties of all elements and connections of your flows. Without needing to open Switch Designer. This feature is available for all Switch Administrator.

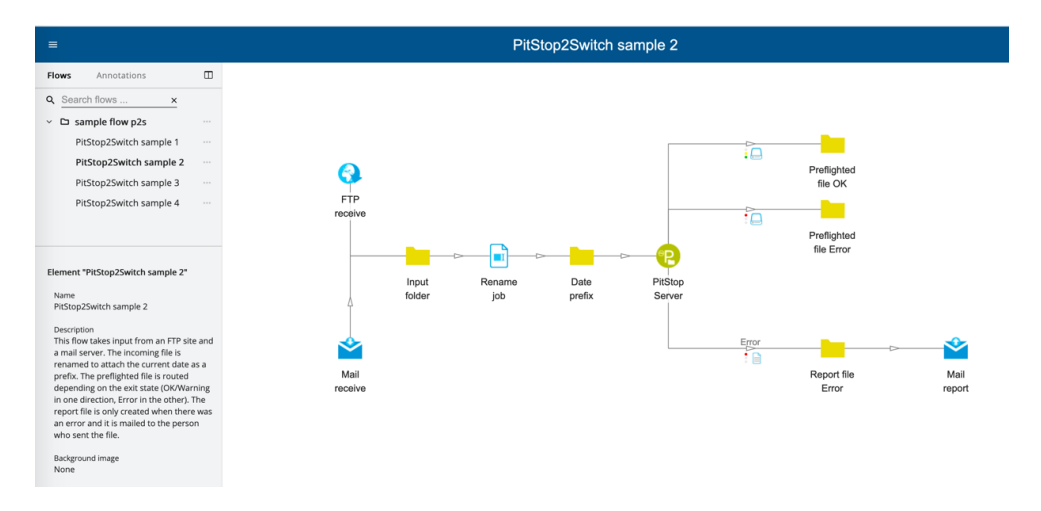

The Flow viewer makes it easy to print your flow manuals or print to a PDF if preferred.

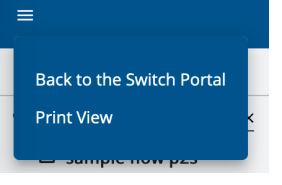

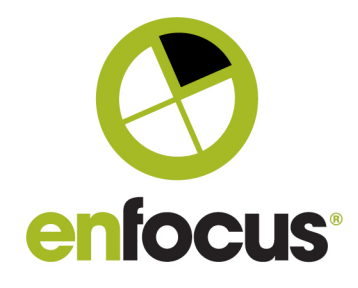

# Flow Annotations

The Flow Viewer is not *just* a viewer, it also gives you access to annotations! Add remarks, questions, additional information, to your more complicated flows and share it with other Administrators.

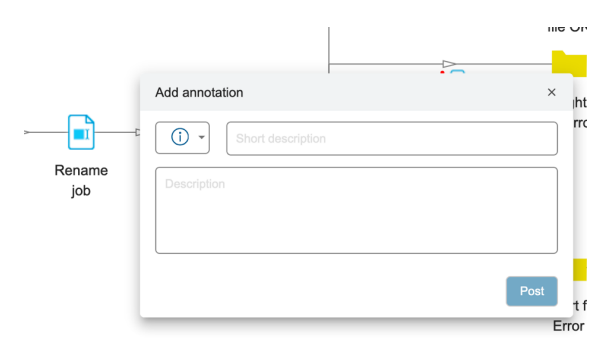

## **Switch embraces Node.js!**

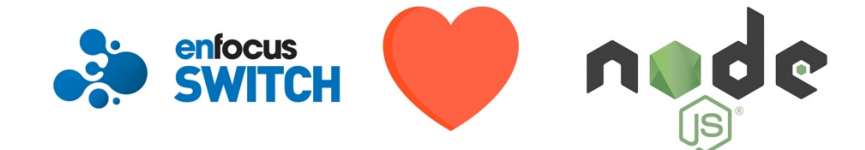

# What is Node.js?

JavaScript has always been an essential part of Switch. It is used to build custom elements and integrations, to calculate values for element properties, and to make routing decisions on connections. All available Switch Elements, including Apps and Configurators, are created using the Switch JavaScript coding environment.

Programing languages can be split into two major categories. The first group will turn your projects into executables that can run without dependencies. The second group require an environment in which the code will run each time it needs to be executed. JavaScript is part of the second group, which means that Switch comes with an integrated JavaScript environment.

Like all technologies, JavaScript constantly evolves. New features are constantly added but also the syntax is constantly evolving. With the Switch 2020 Spring release a modern JavaScript environment has arrived!

# What does Node.js bring to Switch?

There are many JavaScript environments available that would give Switch a modern scripting experience. But Node.js and Switch just makes sense.

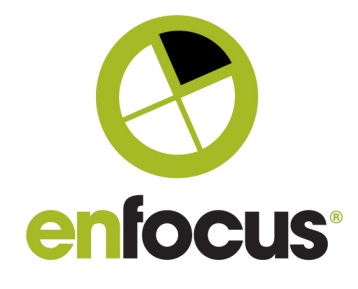

#### Education

Previously if you wanted to dive into scripting for Switch, your resources were limited to Switch specific training material. As Node.js is one of the most popular JavaScript environments available, it comes with a lot of educational resources. No longer do you need to learn JavaScript for Switch, all Node.js experience is now applicable in Switch.

#### Npm, The Node Package manager

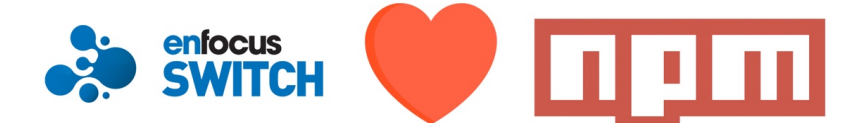

Call it a package manager, call it an app store for script writers. When writing Switch scripts, you now have access to all available node.js packager available on npm.

Npm contains over 800,000 code packages. Most of these packages are compatible with Switch scripts, starting with the Switch 2020 Spring release.

#### Tools for developer

Instead of being limited to using Switch Scripter you can now use your preferred editor, debugger, and other development tools. More power to the developer!

### **OAuth 2.0 Editor for Scripted elements**

To allow Switch Script to authenticate with web applications that require OAuth2.0 authentication, a new editor is available for Switch Scripts, and scripted elements.

#### Editor 1

**Application ID Application password Redirection port Authorization URL Token URL** Scope

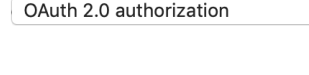

 $\hat{\mathbf{c}}$ 

Automatic

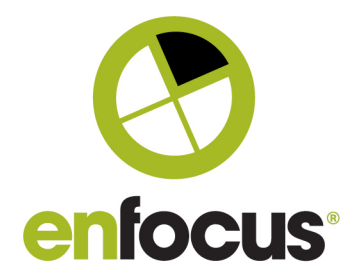

# **Bug Fixes**

- ENFS-25989 Switch: False Positive "Test Connection" in mail send prefs
- ENFS-25796 Flows can start when script is modified but already in use in another flow
- ENFS-25783 getBody.toString for webhook in scripter returns strange results (fixed in documentation)
- ENFS-25601 SwitchScripter fails to call getLibraryForConnectionProperty() instead calls getLibraryForProperty()
- ENFS-25553 Switch: Receive Mail does not save all attachments
- ENFS-25444 GODocument stuck with the corrupted PDF
- ENFS-25413 Calculation Variable is wrong for multiplications of a numbers less than 1
- ENFS-25262 Support for macOS 10.15.2
- ENFS-24484 HTTP 4xx request responses produce error logs in Messages
- ENFS-24477 Date.parse different results for certain timestamps
- ENFS-24460 Switch: Empty Message in Administrator Alert Emails
- ENFS-24373 Semi colon in email titles holds up all other jobs and does not go to Problem jobs
- ENFS-24224 Rename element doesn't work with parentheses.
- ENFS-23950 Metadata missing if a job is dropped into non-automanaged folder before Inject job (documentation fix)
- ENFS-23847 Cannot Split attached PDF with Switch (added error handling for corrupted pdf's)
- ENFS-23626 Page Boxes Equal giving wrong result (documentation fix)
- ENFS-23410 'Invalid xml content' error in Switch Data Service (leading to currupted mongodb) on upgrade to Switch 2019

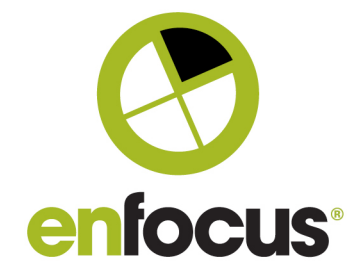

# **System Requirements**

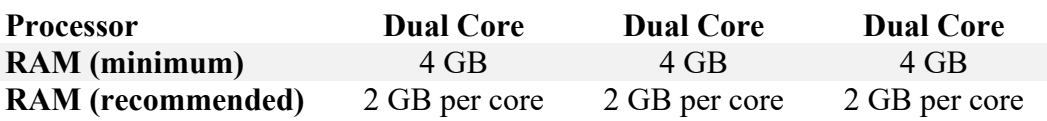

**Microsoft® Windows® 10 (64-bit) Microsoft® Windows® 2012 Server R2 (64-bit) Microsoft® Windows® 2016 Server (64-bit) Microsoft® Windows® 2019 Microsoft® Windows® 2019 Server Mac OS® X 10.13 (High Sierra) Mac OS® X 10.14 (Mojave) Mac OS® X 10.15 (Catalina) Virtual machines: VMWare, Hyper-V**